## **[Téléchargez Logo et Bannières](https://dirprodformations.fr/telechargez-logo-et-bannieres/)**

Vous avez un site Web et vous voulez placer notre logo sur votre page d'accueil ? Vous avez une page ou bien une rubrique qui liste les sites que vous conseillez et où vous voudriez nommer Dirprod Formations ?

Sur cette page, vous trouverez systématiquement les nouveaux encarts pub et bannières dès que nous les mettrons en ligne. Vous pourrez ainsi facilement les charger et les intégrer à votre site.

Merci de nous prévenir quand c'est fait.

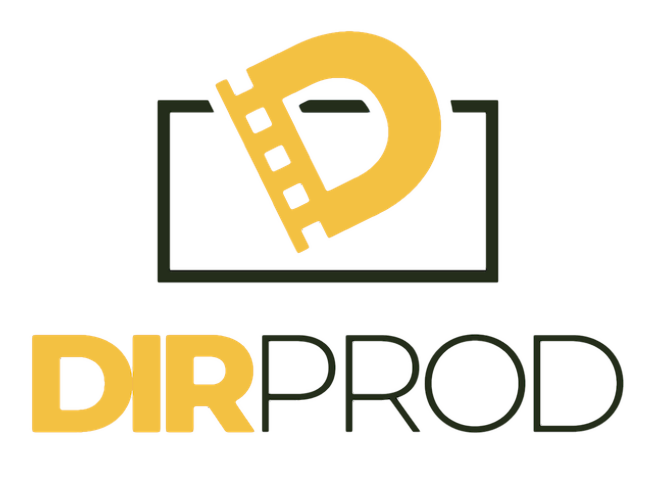